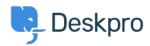

Kennisbank > Using Deskpro > Admin > How do I only display the Help Center Welcome Message to User's who are logged in?

## How do I only display the Help Center Welcome Message to User's who are logged in?

Lara Proud - 2025-09-05 - Reacties (0) - Admin

If you only want your Help Center's Welcome Message to display to Users who are logged in, you can edit this by adding an  $\mathbf{if}$  statement to the Homepage Template.

Go to **Admin > Help Center > Help Center Design** and open **Edit Home Page** in the page layout and design section.

On line 14, you'll see the sub-template for the Welcome Box:

You'll need to wrap this section in an if statement.

Add this before the sub-template:

```
{% if 2 in app.user.getUsergroupIds() %}
```

And this after:

{% endif %}

Note

Usergroup ID 2 is the Registered Usergroup so this statement is instructing the system to only serve this content to logged-in users.

So it looks like the below:

```
Extends: Theme::layout.html.twig

(** block page content **)

(** div class="dp-po")

(** wain id="main" tabindex="-1" class="dp-po-main dp-po-homepage")

(** div class="container")

(** block content_header **)

(** if theme_option('theme_options') is null or theme_option('theme_options', {}).show_section_navigation **)

(** class="sr-only">Tableau de bord</hd>

[** heme:Portal:nav_buttons_big.html.twig]

(** endif **)

(** if 2 in app.user.getUsergroupIds() **)

Theme:Portal:welcome-box.html.twig]

(** endif **)

(** endif **)

(** endif **)

(** endif **)

(** if can_use_news() **)

(** if can_use_news() **)

(** div class="dp-po-homepage-news")

(** div class="row")

(** div class="row")

(** div class="col-sm-6")
```

## Gerelateerde inhoud

• Change Help Center Welcome Message based on Usergroup